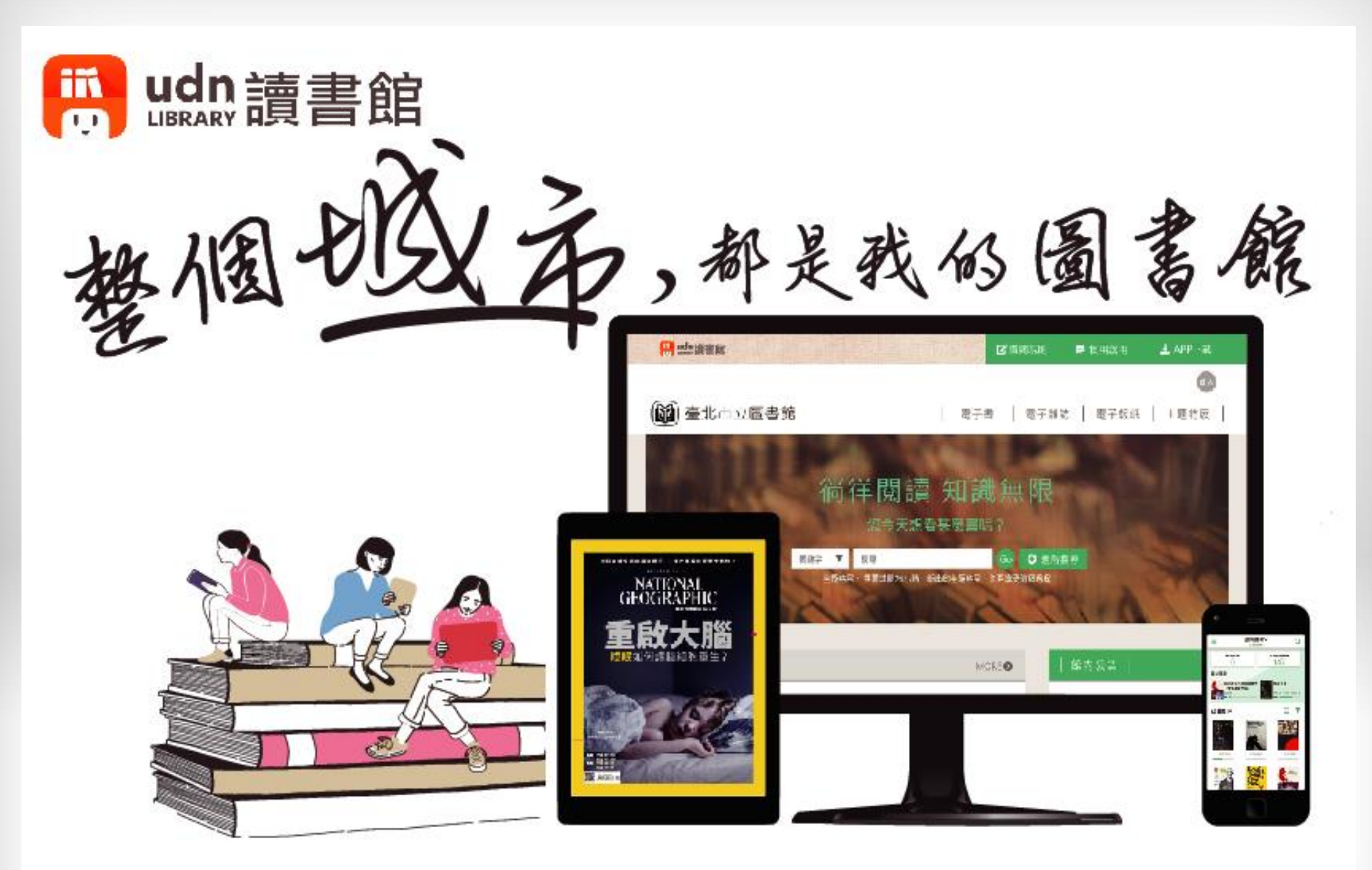

PC、NB、手機、平版行動借閱,閱讀不受限!

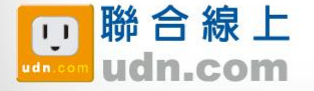

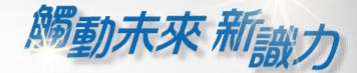

₩

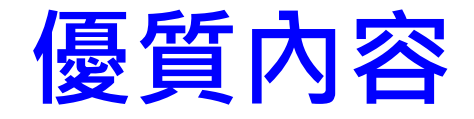

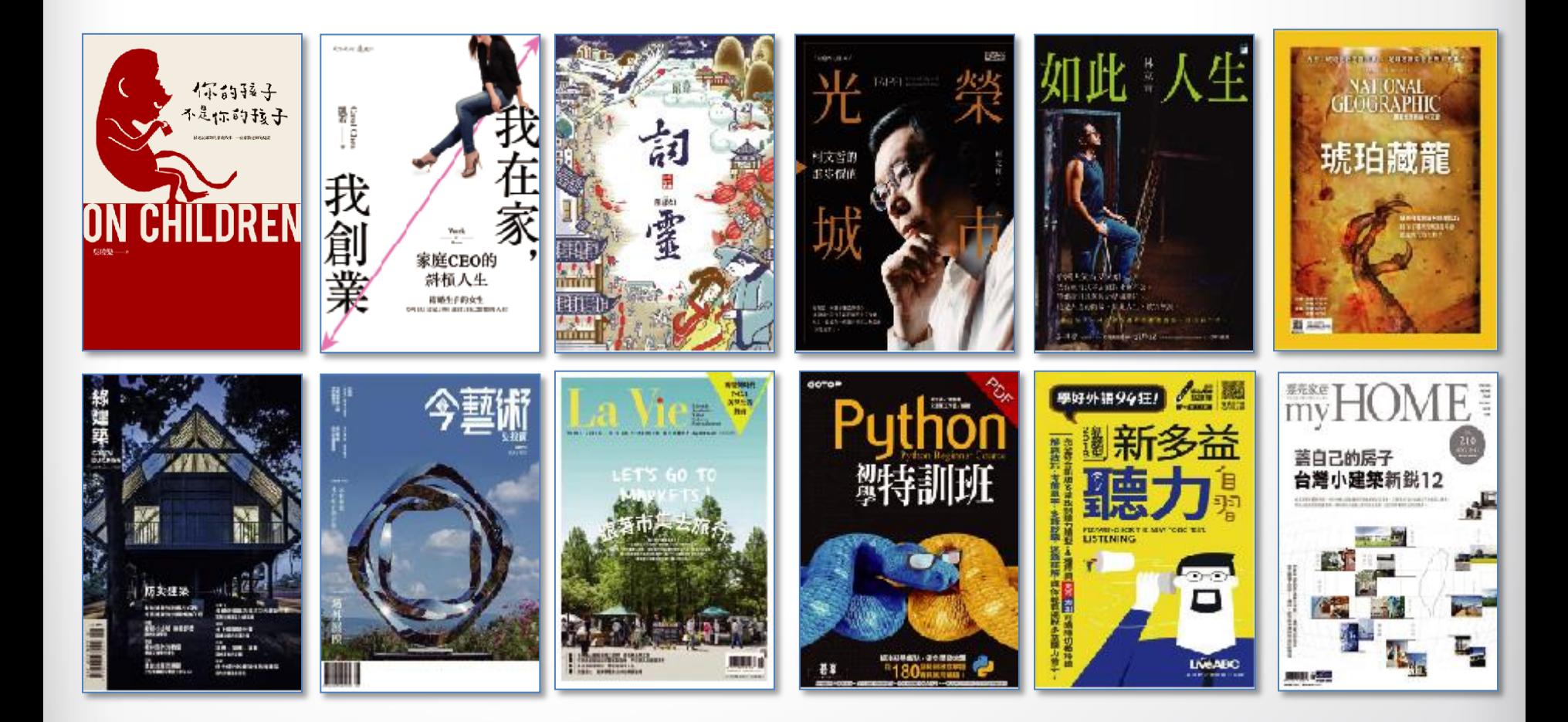

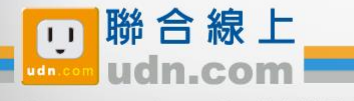

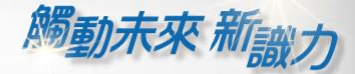

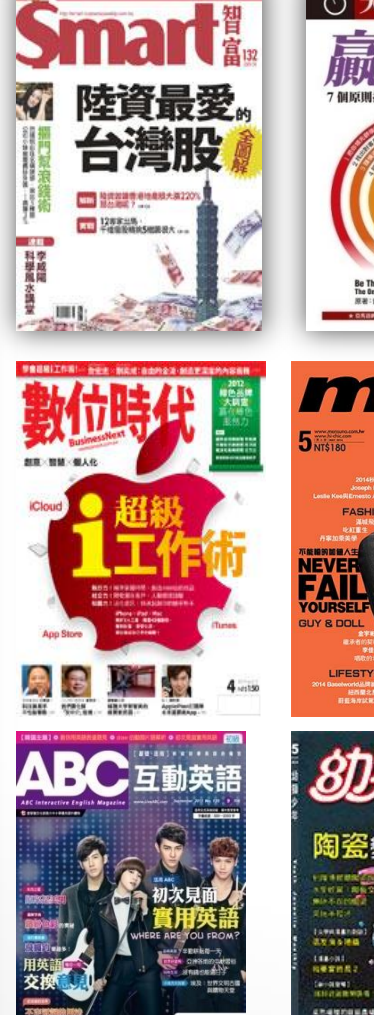

請友柏:不要「秦宅」·只要「好宅」!

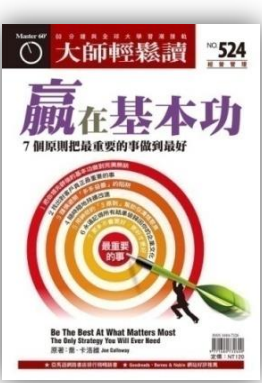

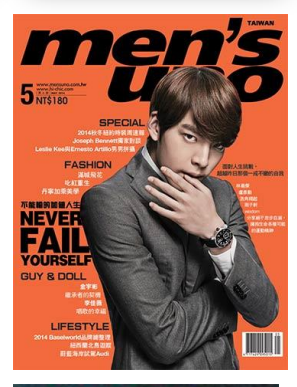

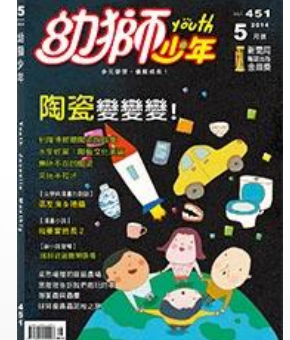

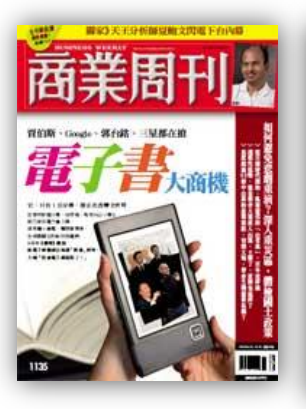

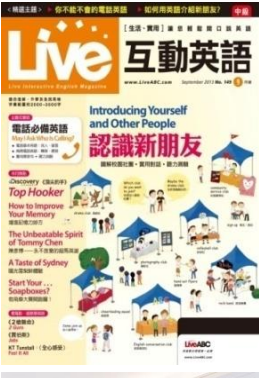

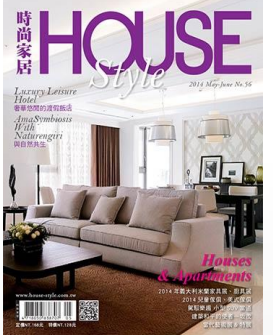

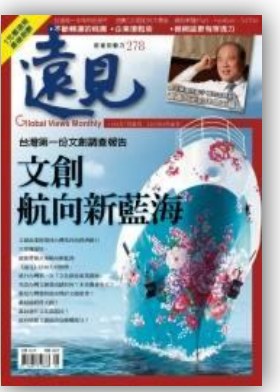

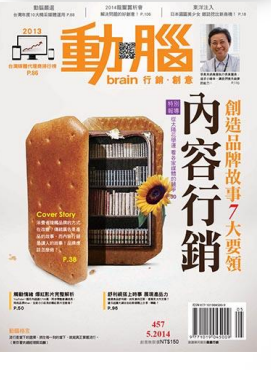

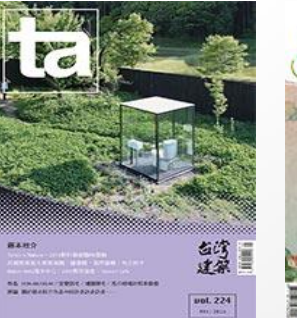

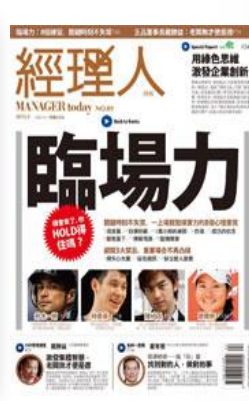

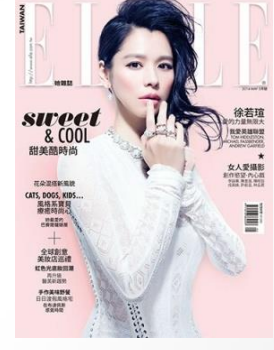

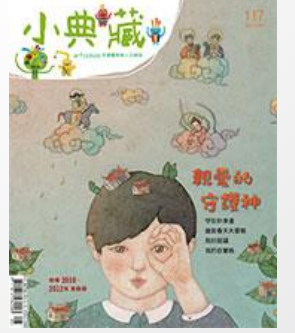

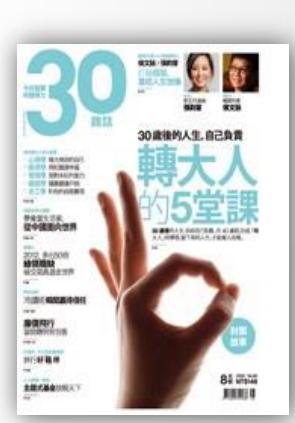

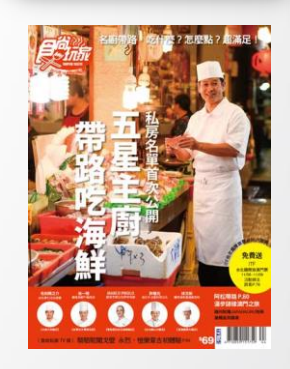

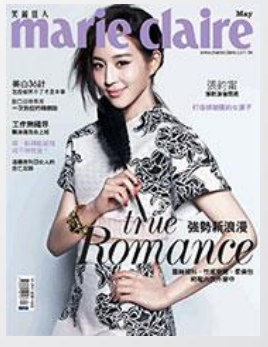

₩

M

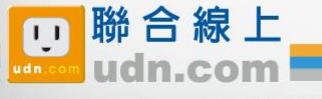

@ 2014-2018 udn.com Co. Ltd. All Rights Reserved.

LiveABC

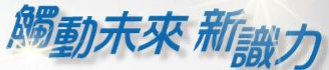

₩

## 《國家地理 》系列電子書/雜誌

經典內容、知識探索、學習研究的珍貴電子書/雜誌 盡在udn讀書館。

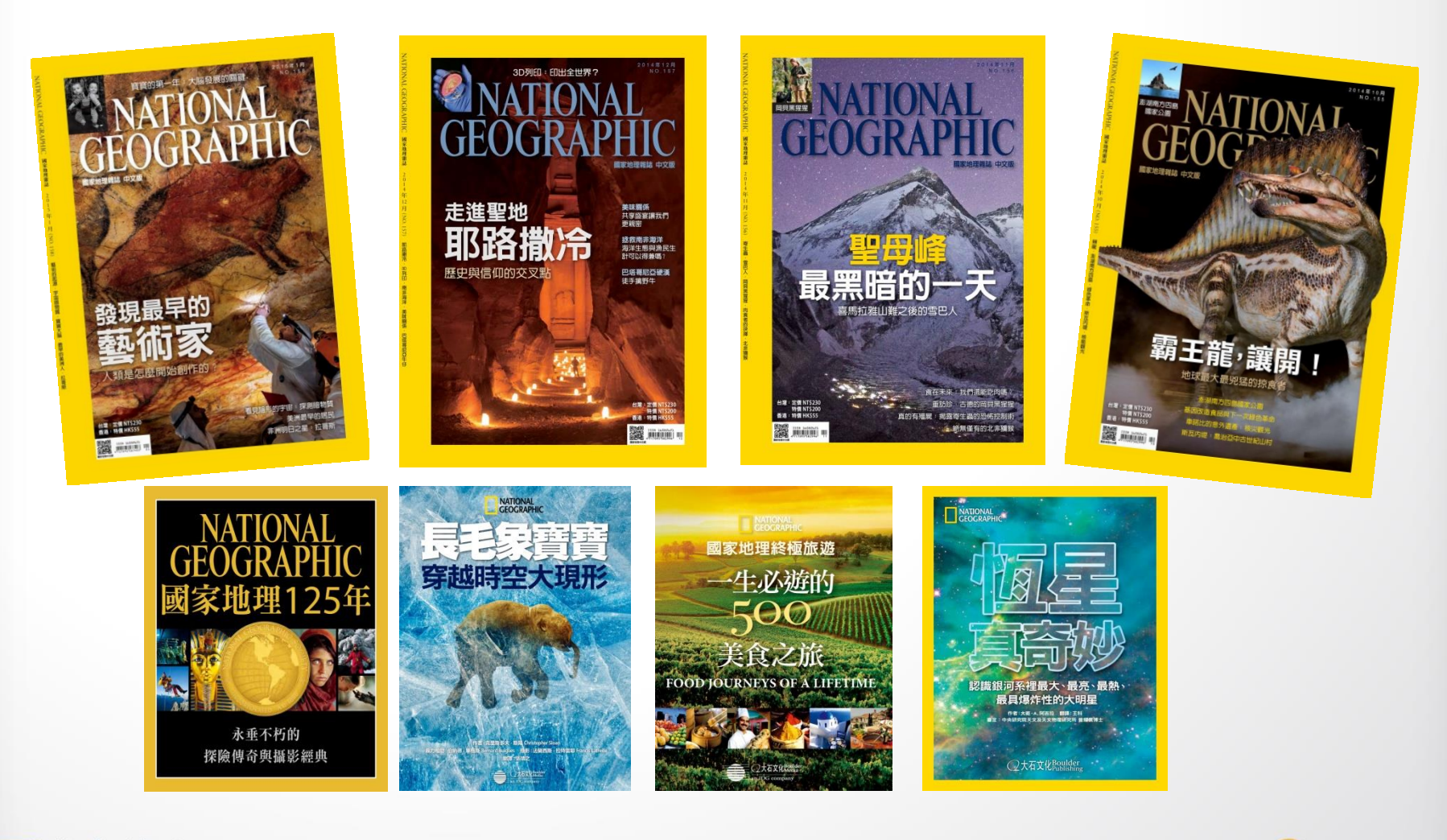

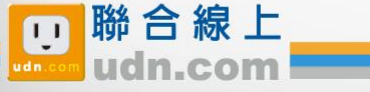

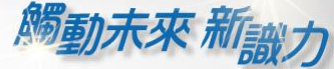

₩

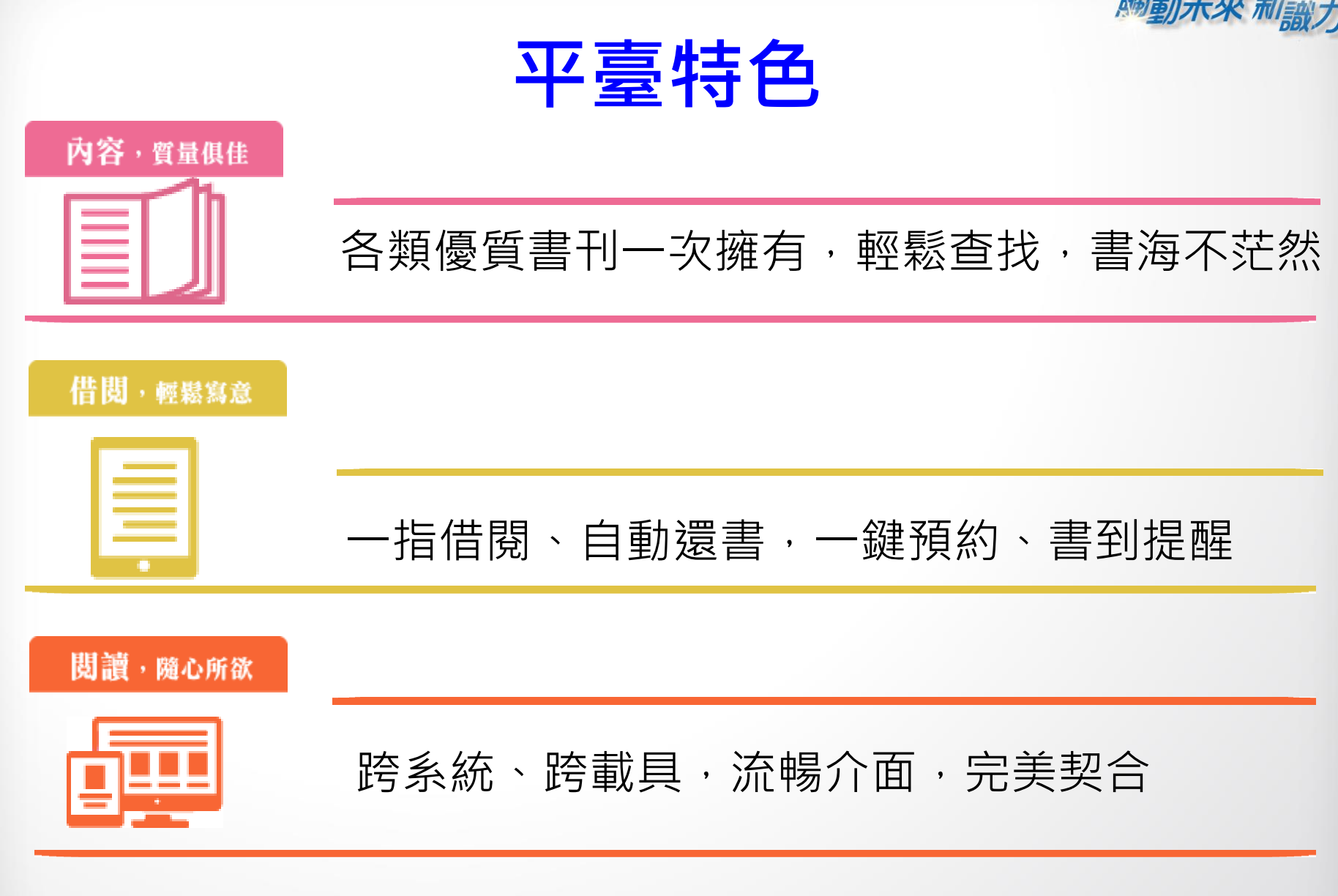

聯合線上

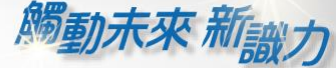

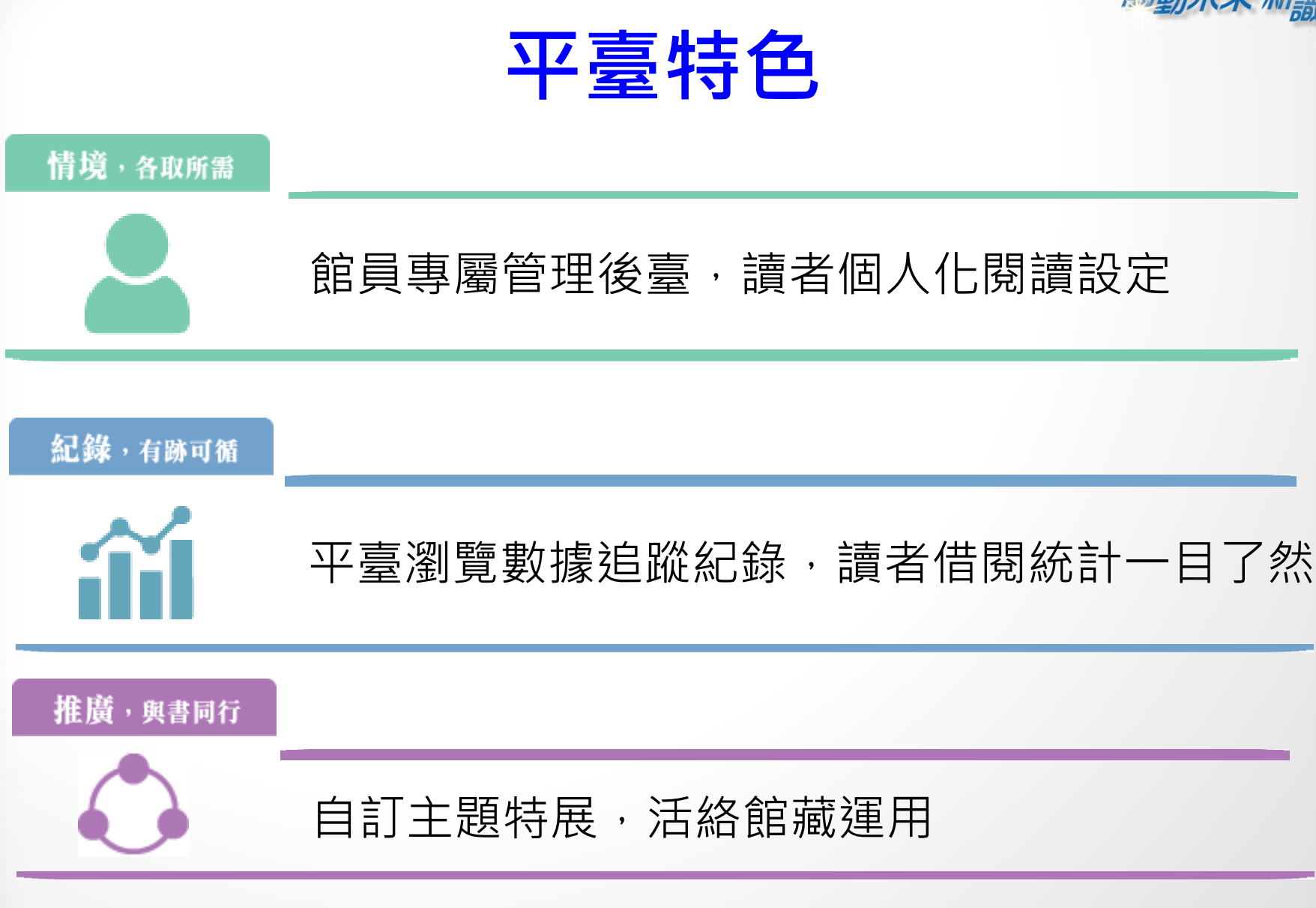

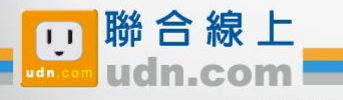

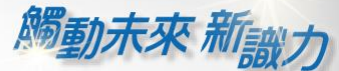

# 借閱方便簡單:行動/PC 借閱

### PC、NB、平板、手機

## 隨時隨地 享受電子書閱讀樂趣

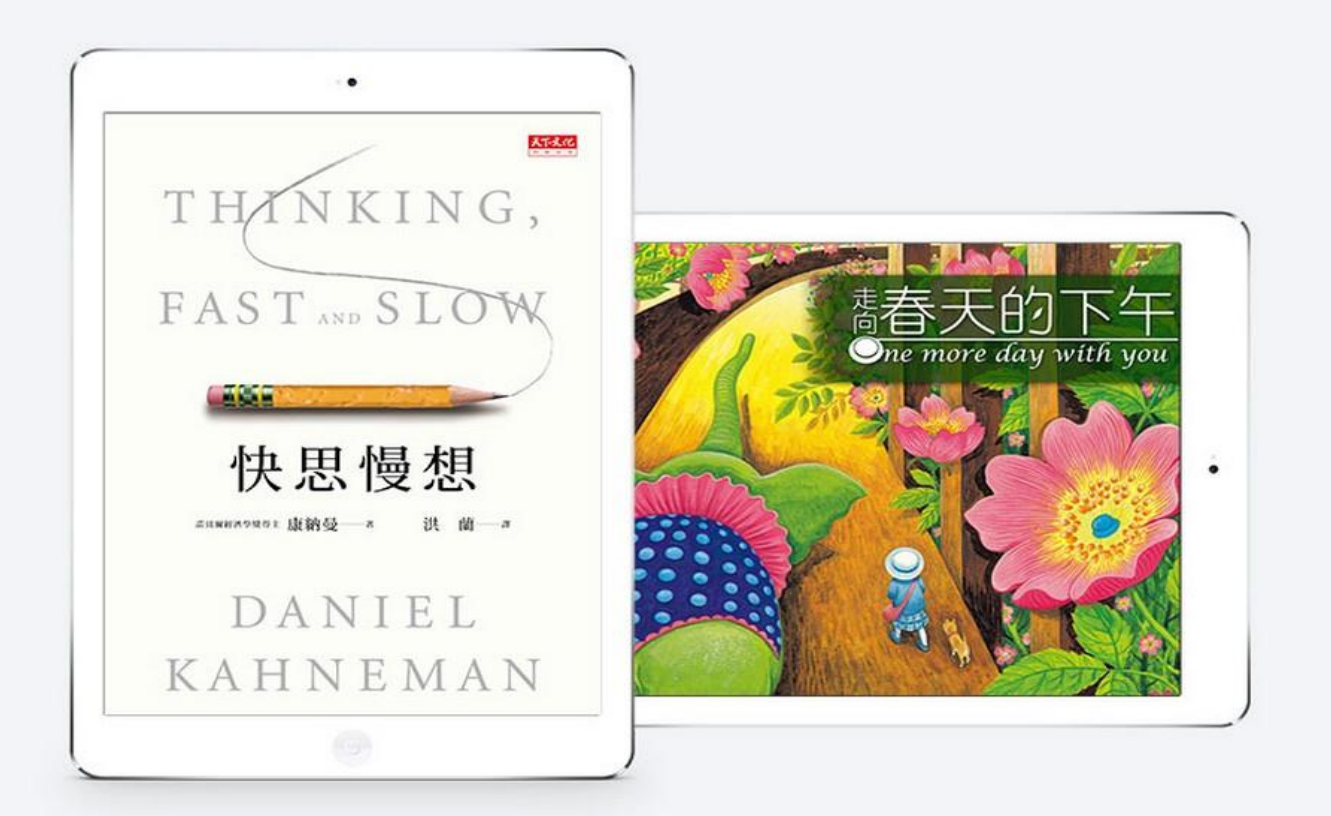

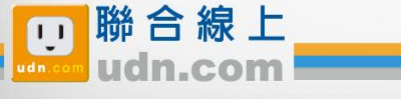

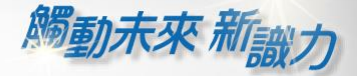

# 行動借閱

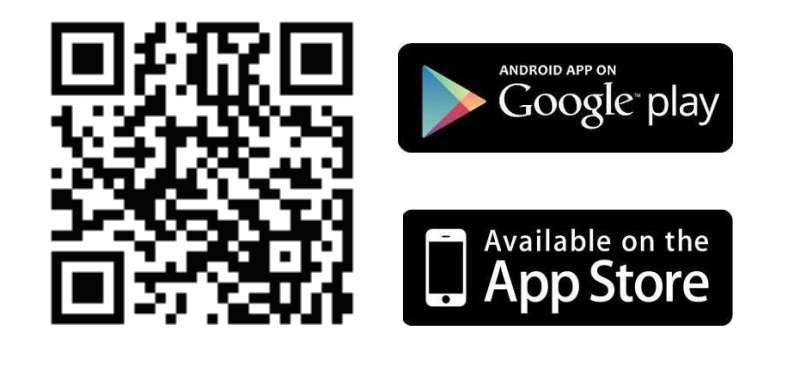

手機/平板閱讀

聯 合 線 上

@ 2014-2018 udn.com Co. Ltd. All Rights Reserved.

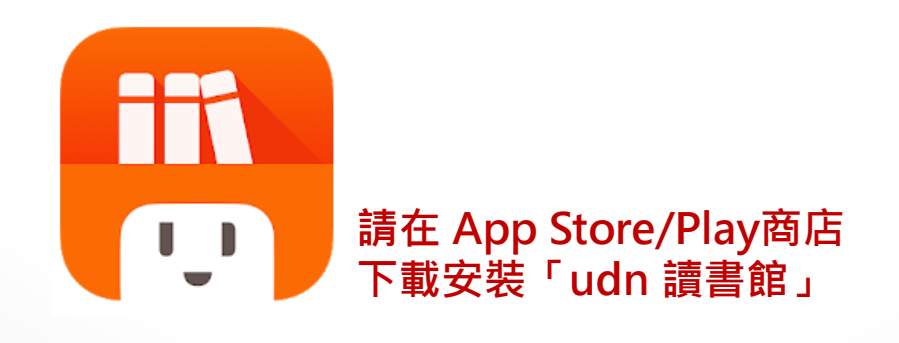

下載「**udn** 讀書館」系列 **App** 即可借閱館藏的 電子書/電子雜誌/電子報紙! 下載 **App** 登入→開始借閱!

電腦閱讀

請點選:

[下載安裝](http://reading.udn.com/udnreader_pc/udnReaderInstall.exe)**[PC](http://reading.udn.com/udnreader_pc/udnReaderInstall.exe)**[版閱讀軟體](http://reading.udn.com/udnreader_pc/udnReaderInstall.exe)

## New~手機/平板-APP 書城 *腸動未來 新<sub>識力</sub>* iOS、Android手機、平板 借書、看書、還書,全部都可於APP內完成。

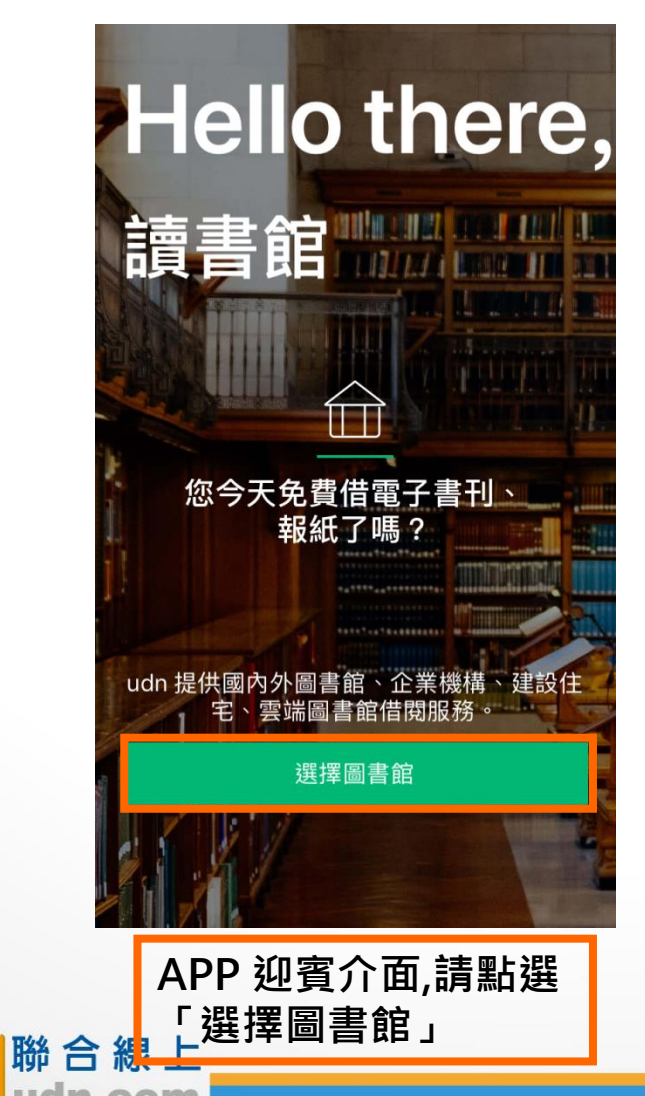

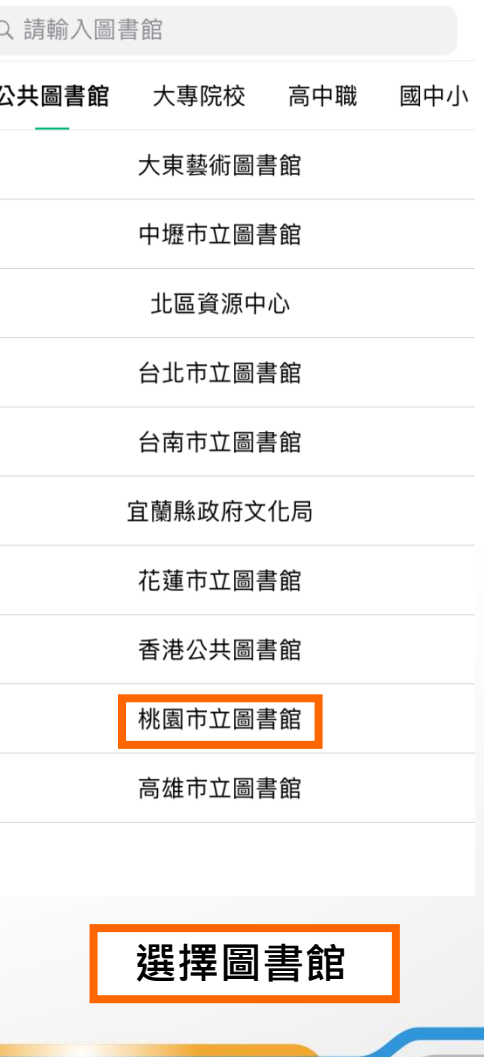

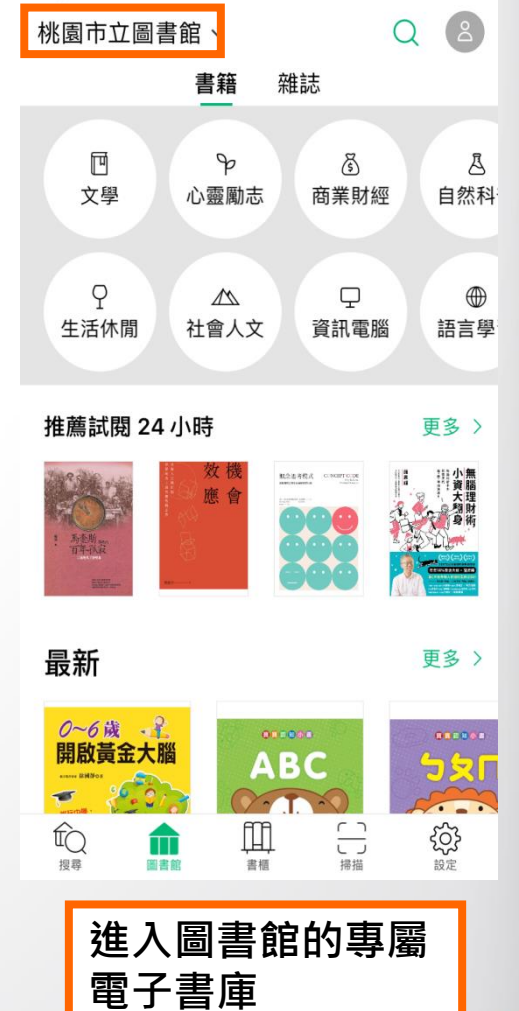

@ 2014-2018 udn.com Co. Ltd. All Rights Reserved.

 $\blacksquare$ 

### 勾選保持登入狀態,下次進入不用再輸入帳號密碼喔!

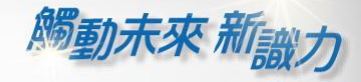

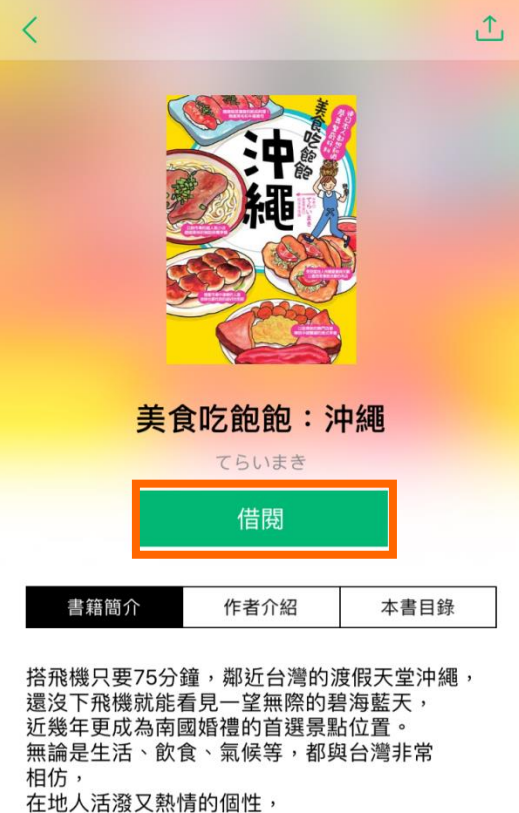

對於外國旅客也毫不畏懼,就算講英文也溝通 無礙! 交通便利、道路順暢;安全駕駛,讓沖繩城為最

谪合初次海外白翟的旅游腾地,

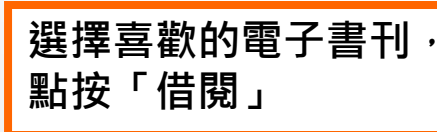

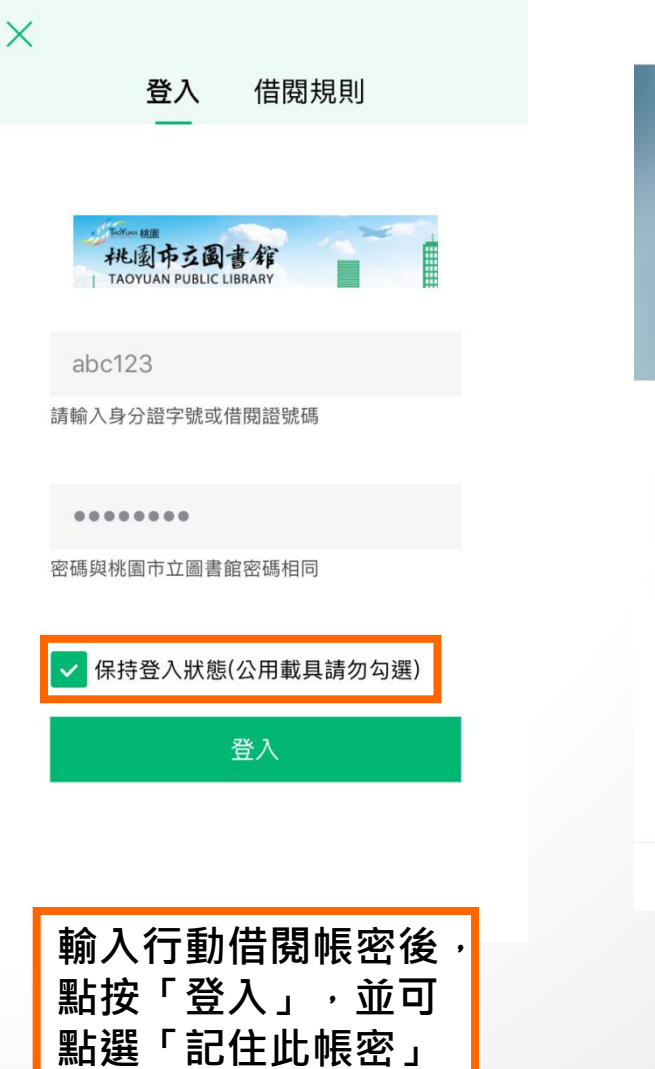

全部圖書館 > 已借閱書籍 預約冊數 歷史借閱紀錄  $\Omega$  $\overline{a}$ 最近閱讀 ... 最近閱讀 ... 已借閱(1) 88 閱譜 QB 14 日内到期  $\begin{array}{c} 1 \overline{1} \\ \overline{1} \\ \overline{1}$  $\hat{\mathbb{F}}$ ट्ट्र  $f$ 搜尋 書櫃 設定 圖書館 進入「書櫃」,開始 閱讀

₩

© 2014-2018 udn.com Co. Ltd. All Rights Reserved.

聯合線上

m

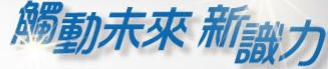

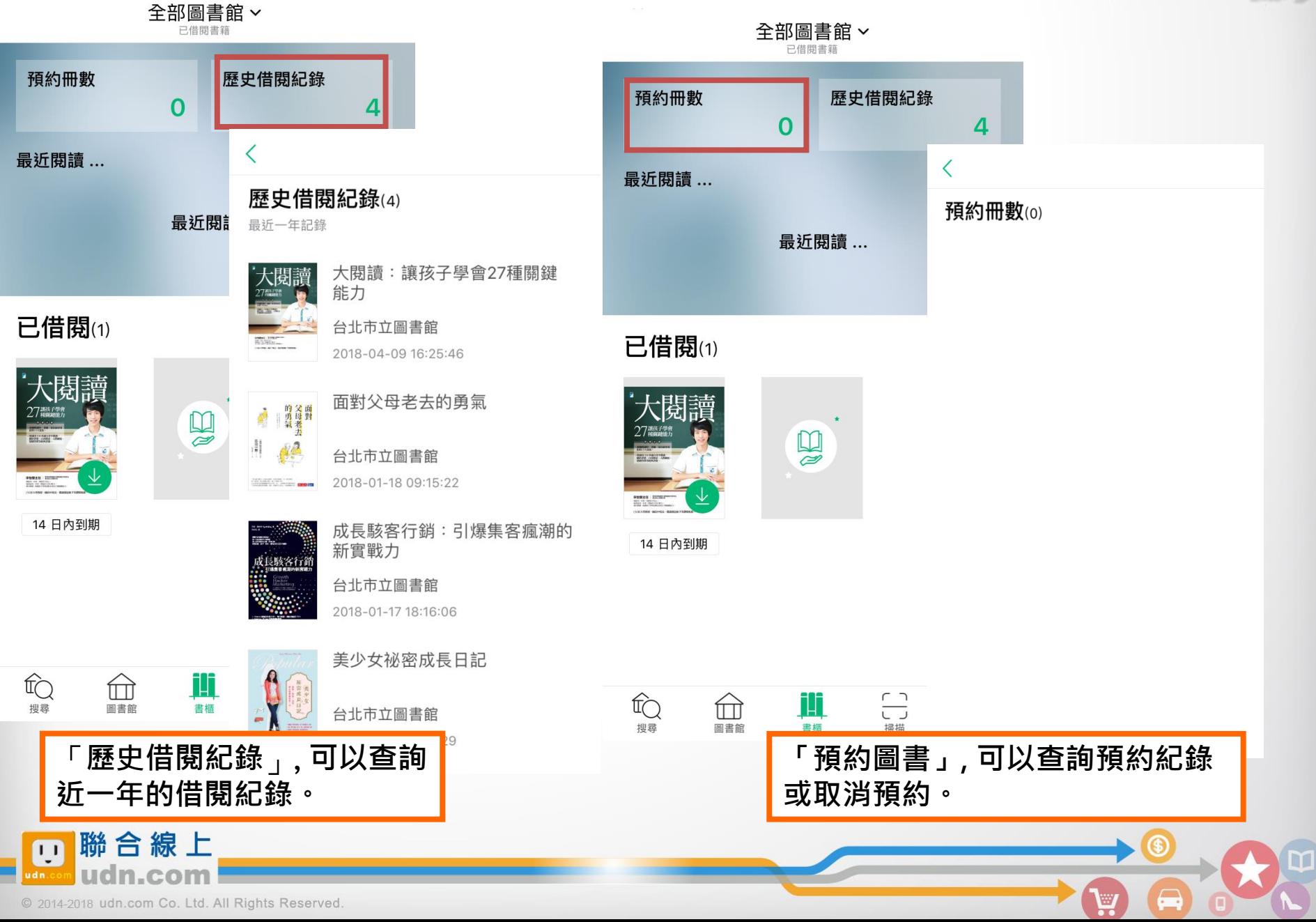

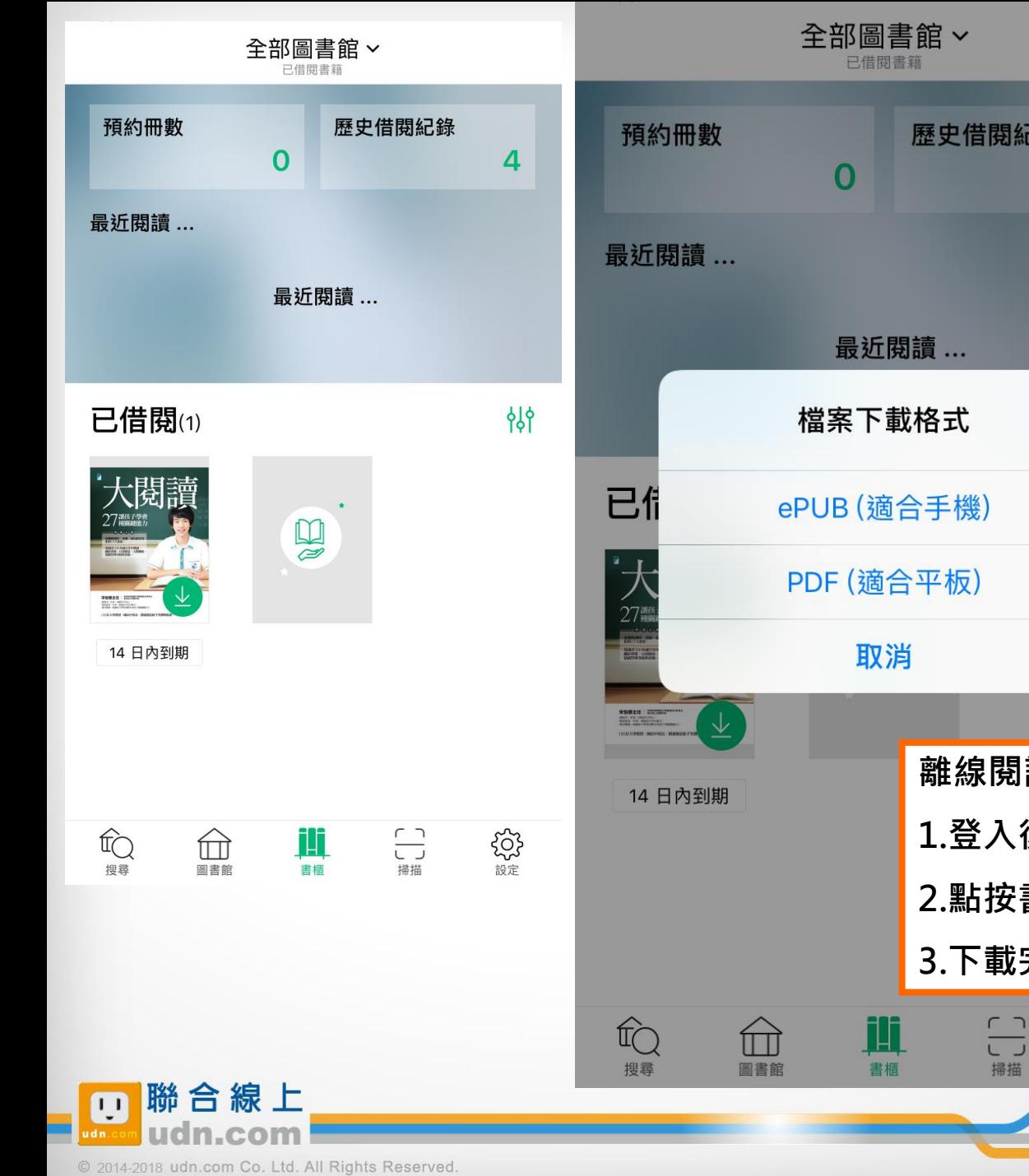

![](_page_11_Picture_1.jpeg)

À

![](_page_12_Figure_1.jpeg)

![](_page_12_Picture_2.jpeg)

#### 賈伯斯傳 36 第二回合 癌症復發

,而且 貢獻 筆記 劃線 螢光筆 的市場。我們相信云無存青的必 要,因此我們砍掉幾千個專案, 只發現少數幾種真正重要而有意 義的東西。我們相信同心協力和 各團隊之間的交流,<mark>能使我們在</mark> 創新更上一層樓,而其他的人只 **能瞠目其後。說實在的,我們對** 各團隊的要求只有一個,也就是 追求卓越,然而我們要是做錯了 ,也會坦白承認並勇於改變。蘋 果上上下下,不管是哪一個職務 ,不管是誰,每一個人都秉持這 樣的信念,這就是為何蘋果能立 於不敗之地。

![](_page_13_Figure_2.jpeg)

 $\mathbb{Z}$ 

82%

![](_page_13_Picture_4.jpeg)

![](_page_14_Picture_0.jpeg)

團

#### $\leftarrow \ \mathrel{\mathop:}=$  $A^A$

到副手的位置,他說:「史帝夫 向來有話直說,也不會掩飾自己 的感覺。我覺得這樣挺好的。」

**賈伯斯的朋友都注意到,他爭強** 好勝的精力都回來了。賈伯斯在 休養期間,訂了美國最大的有線 電視和網路服務商康卡斯特 (Co mcast)的高解析度有線網路。 有一天,他打電話給康卡斯特的 執行長羅柏茨 (Brian Roberts )。羅柏茨說:「我以為他打電 話來是要稱讚我們。沒想到他說 , 我們的服務很爛。」何茲菲德 則發現,儘管賈伯斯脾氣沒改, 

82%

新增閱讀進度功能 :

置底進度條可查看並調整本書閱讀進度

![](_page_14_Picture_6.jpeg)

![](_page_15_Picture_23.jpeg)

 $\overset{\frown}{\bullet}$ 

 $\bigoplus$ 

 $\mathbf{F}$ 

▌<sup>聯</sup>合線上<br>■udn.com  $\overline{\mathbf{u}}$ © 2014-2018 udn.com Co. Ltd. All Rights Reserved.  $\leftarrow \equiv$ 目

了。他說:「以前,如果你請他 幫忙,他很可能會扯後腿。他這 個人就是這麼變態。現在,他真 的會想辦法幫你的忙。」

賈伯斯在9月9日公開復出,也就 是出席每年秋季固定舉辦的音樂

![](_page_16_Picture_35.jpeg)

![](_page_16_Picture_36.jpeg)

![](_page_16_Picture_5.jpeg)

覃

@ 2014-2018 udn.com Co. Ltd. All Rights Reserved.

**附百板上** 

 $\mathbf{1}$ 

![](_page_17_Picture_0.jpeg)

![](_page_17_Picture_1.jpeg)

賈伯斯的朋友都注意到,他爭強 好勝的精力都回來了。賈伯斯在 休養期間,訂了美國最大的有線 電視和網路服務商康卡斯特 (Co mcast)的高解析度有線網路。 有一天,他打電話給康卡斯特的 執行長羅柏茨 (Brian Roberts )。羅柏茨說:「我以為他打電 話來是要稱讚我們。沒想到他說 ,我們的服務很爛。」何茲菲德 則發現,儘管賈伯斯脾氣沒改, 跟 渦 夫 一 樣 壞 , 但 他 變 得 更 誠 實 36 第二回合 癌症復發

82%

 $\leftarrow$ 目錄 筆記 書籤 2018/04/13 - 36...合 癌症復發 - 82% 目

新增書籤功能:

點選之後即可將該頁加入書籤方便查找

![](_page_17_Picture_6.jpeg)

![](_page_18_Picture_0.jpeg)

 $\left\vert \mathbf{w}\right\vert$ 

## New~電腦閱讀 (可離線閱讀)

#### 至讀書館平臺下載「PC版閱讀軟體」。

![](_page_18_Picture_26.jpeg)

觸動未來 新設力

![](_page_19_Figure_1.jpeg)

## 選擇所屬圖書館/單位,登入帳號密碼。 進入個人「書櫃」下載電子書刊,即可離線閱讀。

![](_page_19_Picture_23.jpeg)

![](_page_19_Picture_4.jpeg)

![](_page_20_Figure_0.jpeg)

![](_page_21_Picture_0.jpeg)

À

![](_page_21_Picture_1.jpeg)

## 演化之舞: 細菌主演的地球生命史

![](_page_21_Figure_3.jpeg)

## 顯示目前可借閱的數量。

(如果書籍全部被借出?別擔心,您可點選**預約**)

![](_page_21_Picture_6.jpeg)

![](_page_22_Picture_0.jpeg)

![](_page_22_Picture_1.jpeg)

![](_page_22_Picture_2.jpeg)

**EPUB** 

PC (NB) 線上閱讀 立即使用 PC 開啟閱讀

建議使用 Chrome 或 IE11 瀏覽器; 麥金塔( Mac )暫不支援部份書籍之線上閱讀 の この この 下載APP完成,就可以用自己的行動載具

行動借閱 從平台取得行動帳號,再 登入讀書吧 APP 即可借閱

借書、看書

![](_page_22_Picture_7.jpeg)

**隔卧未來 和** 

## PC 線上閱讀

點按「**線上閱讀」**可在PC上立即閱讀,不需安裝閱讀軟體。 ※ 建議使用 Chrome 或 IE11 瀏覽器

 $\blacksquare$   $\equiv$   $\blacksquare$ 

E udn讀書館

|歸還時間<br>|2018-10-14 09:22:51 || 韓還借閱| 100% . 图 画 2

![](_page_23_Picture_5.jpeg)

•開啟後,右上方會顯示借閱期限 目前每本書的借閱時限為 7天, 168小時。

歸還時間 歸還借閱 2018-10-14 09:22:51

借閱期限到,怎麼辦?

系統會自動幫您歸還電子書, 您不用做任何事。

#### 最佳瀏覽環境設定

◎作業系統 Windows 7 以上, 請使用 Chrome、IE11、 Firefox 瀏覽器。

◎作業系統 Windows XP (SP3)、Vista,請使用 Chrome、Firefox 瀏覽器。

![](_page_23_Picture_13.jpeg)

## 取得行動借閱帳號

![](_page_24_Picture_1.jpeg)

### 行動借閱帳號一次取得,即可持續使用,不用每次借書重新申請

※若圖書館已整合帳號,則以圖書館公告之帳號/密碼登入使用,不必重新申請。

![](_page_24_Picture_4.jpeg)

![](_page_25_Picture_0.jpeg)

請填寫申請資料按「送出」,系統會發送 「行動借閱啟用認證信」至您填寫的聯絡 信箱。請依信中說明完成行動帳號認證, 即可啟用「行動借閱帳號」。

![](_page_25_Picture_71.jpeg)

申請行動帳號後,若未收到認證信,請檢查是否 被放到「垃圾郵件」。

![](_page_25_Picture_4.jpeg)

![](_page_25_Picture_5.jpeg)

@ 2014-2018 udn.com Co. Ltd. All Rights Reserved.

 $\overline{1}$ 

![](_page_26_Picture_0.jpeg)

À

# 行動閱讀樂趣

![](_page_26_Figure_2.jpeg)

@ 2014-2018 udn.com Co. Ltd. All Rights Reserved.

 $\overline{1}$ 

![](_page_27_Picture_0.jpeg)

闻

₩

![](_page_27_Picture_1.jpeg)

![](_page_28_Picture_0.jpeg)

₩

# 免費-「推薦試閱」

「推薦試閱區」電子書定期更新,並提供24小時試閱。 ※ 部分書籍僅提供部份試閱, 您可推薦想看的書, 以利圖書館未來評估採購電子書參考。

![](_page_28_Picture_3.jpeg)

© 2014-2018 udn.com Co. Ltd. All Rights Reserved.

 $\blacksquare$ 

![](_page_29_Picture_0.jpeg)

## 漢珍數位圖書股份有限公司 【台北總公司】電話:(02)2736-1058 傳真:(02)2736-3001 【南部辦事處】電話:(06)302-5369 傳真:(06)302-5427 網址: [www.tbmc.com.tw](http://www.tbmc.com.tw/) E-mail: [info@tts.tbmc.com.tw](mailto:nfo@tts.tbmc.com.tw)

![](_page_29_Picture_2.jpeg)

![](_page_29_Picture_3.jpeg)

![](_page_29_Picture_4.jpeg)

![](_page_29_Picture_5.jpeg)